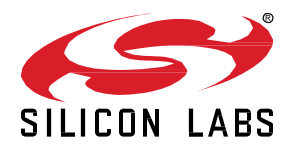

# **Proprietary Flex SDK 3.1.0.0 GA Gecko SDK Suite 3.1 December 9, 2020**

The Proprietary Flex SDK is a complete software development suite for proprietary wireless applications. Per its namesake, Flex offers two implementation options.

The first uses Silicon Labs RAIL (Radio Abstraction Interface Layer), an intuitive and easily-customizable radio interface layer designed to support both proprietary and standardsbased wireless protocols.

The second uses Silicon Labs Connect, an IEEE 802.15.4-based networking stack designed for customizable broad-based proprietary wireless networking solutions that require low power consumption and operates in either the sub-GHz or 2.4 GHz frequency bands. The solution is targeted towards simple network topologies.

The Flex SDK is supplied with extensive documentation and sample applications. All examples are provided in source code within the Flex SDK sample applications.

These release notes cover SDK version(s):

3.1.0.0 released December 9, 2020

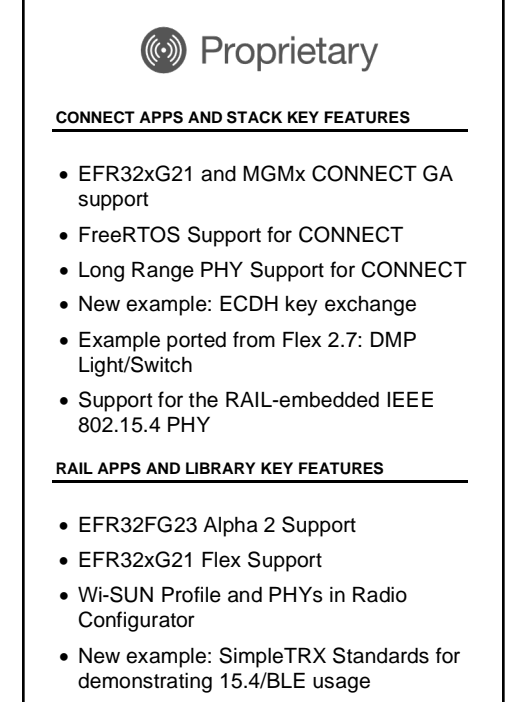

#### **Compatibility and Use Notices**

If you are new to the Silicon Labs Flex SDK, see Using This [Release.](#page-7-0)

#### **Compatible Compilers:**

IAR Embedded Workbench for ARM (IAR-EWARM) version 8.30.1

- Usingwine to build with the IarBuild.exe command line utility or IAR Embedded Workbench GUI on macOS or Linux could result in incorrect files being used due to collisions in wine's hashing algorithm for generating short file names.
- Customers on macOS or Linux are advised not to build with IAR outside of Simplicity Studio. Customers who do should carefully verify that the correct files are being used.

GCC (The GNU Compiler Collection) version 7.2.1, provided with Simplicity Studio.

### **Contents**

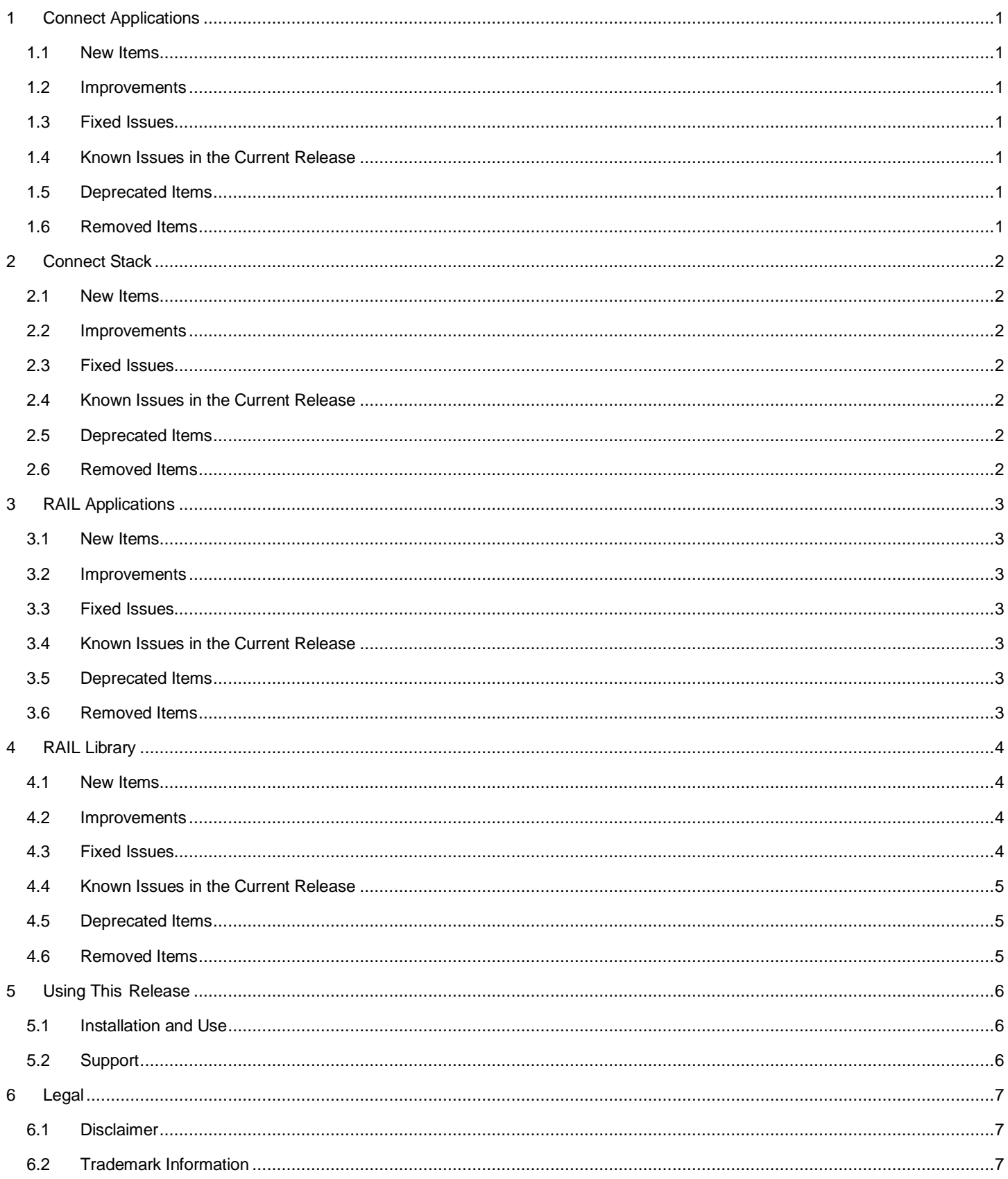

## <span id="page-2-0"></span>**1 Connect Applications**

#### <span id="page-2-1"></span>**1.1 New Items**

#### **Added in release 3.1.0.0**

- **New Applications** 
	- Flex (Connect) SoC ECDH Key Exchange
	- Flex (Connect) SoC Light Example DMP
	- Flex (Connect) SoC Switch Example
- Support for EFR32xG21 via Std IEEE 802.15.4 PHY Each Application
- Support for MGMx modules via Std IEEE 802.15.4 PHY Each Application
- FreeRTOS (besides baremetal and Micrium) support Each Application
- <span id="page-2-2"></span>• Long Range PHY support – Each Application

#### **1.2 Improvements**

#### **Changed in release 3.1.0.0**

- Application code structure is made simpler,  $app_{cal}$  and  $h$  and  $k$  is removed from each Application:
	- emberAfInitCallback() is moved to app\_init.c
	- the other application related callbacks are moved to app\_process.c
- GBL generation support for each Application via script mechanism
	- connect create qbl image.bat
	- connect\_create\_gbl\_image.sh
	- Remove unnecessary Zigbee-derived housekeeping at the following Applications:
		- Flex (Connect) SoC Sensor
		- Flex (Connect) SoC Sink
- <span id="page-2-3"></span>• Radio Configurator UI improvement: only the Application relevant Profiles are selectable

#### **1.3 Fixed Issues**

<span id="page-2-4"></span>None

#### **1.4 Known Issues in the Current Release**

Issues in bold were added since the previous release. If you have missed a release, recent release notes are available o[n https://www.si](https://www.silabs.com/products/software)[labs.com/products/software.](https://www.silabs.com/products/software)

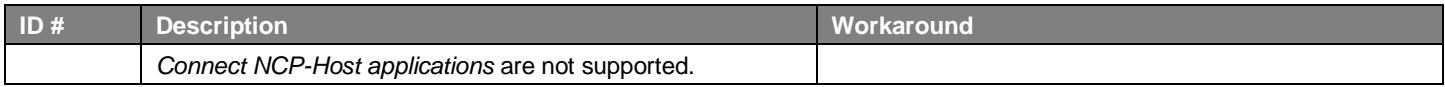

#### <span id="page-2-5"></span>**1.5 Deprecated Items**

<span id="page-2-6"></span>None

#### **1.6 Removed Items**

## <span id="page-3-0"></span>**2 Connect Stack**

### <span id="page-3-1"></span>**2.1 New Items**

#### **Added in release 3.1.0.0**

- Added support for EFR32xG21.
- Added support for MGMx modules.
- Added a new Radio Stream plugin that exposes APIs emberStartTxStream() and emberStopTxStream() to start and stop radio streams. PN9 and CW modes are supported
- Added a new API emberApplyIrCalibration() that applies a previous calibration value.
- Added a new API emberTempCalibration() that performs a temperature calibration.
- Added a new API emberGetCalType() that indicates which calibration is needed. Should be called whenever emberAfRadioNeedsCalibratingCallback() is fired prior to calling any calibration function
- Added a new API emberGetChildInfo() to ask a coordinator if an address exists in the network
- <span id="page-3-2"></span>Added a new API emberSetRadioChannelExtended() that allows to set a channel without a flash write

#### **2.2 Improvements**

#### **Changed in release 3.1.0.0**

- Connect Stack IPC plugin now relies on CMSIS-RTOS API v2. Micrium Stack IPC plugin was renamed CMSIS Stack IPC. Stack tasks priorities can now be configured from the Project Configuration UI.
- emberInit() is no longer calibrating the radio. The image rejection calibration can now be achieved by calling emberCalibrate-CurrentChannel() whenever emberAfRadioNeedsCalibratingCallback() is fired. **Note**: The default callback makes a call to emberCalibrateCurrentChannel().
- <span id="page-3-3"></span>• Improve API error values. A plugin API now returns EMBER\_LIBRARY\_NOT\_PRESENT if the plugin is not installed.

#### **2.3 Fixed Issues**

<span id="page-3-4"></span>None

## **2.4 Known Issues in the Current Release**

Issues in bold were added since the previous release. If you have missed a release, recent release notes are available o[n https://www.si](https://www.silabs.com/products/software)[labs.com/products/software.](https://www.silabs.com/products/software)

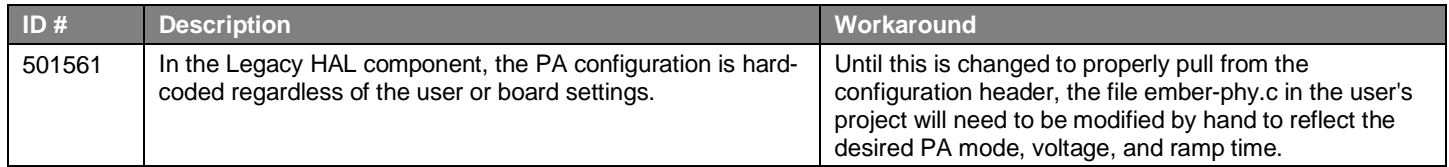

## <span id="page-3-5"></span>**2.5 Deprecated Items**

<span id="page-3-6"></span>None

## **2.6 Removed Items**

## <span id="page-4-0"></span>**3 RAIL Applications**

### <span id="page-4-1"></span>**3.1 New Items**

#### **Added in release 3.1.0.0**

- New Applications:
	- o Flex (RAIL) Simple TRX Standards
- Support for EFR32FG23
	- Flex (RAIL) Burst Duty Cycle
	- Flex (RAIL) Energy Mode
	- Flex (RAIL) Light
	- Flex (RAIL) Long Preamble Duty Cycle
	- Flex (RAIL) Empty Example
	- Flex (RAIL) Range Test
	- Flex (RAIL) Simple TRX
	- Flex (RAIL) Simple TRX with Auto-ACK
	- Flex (RAIL) Simple TRX Standards
	- Flex (RAIL) Switch
	- Flex (RAIL) Wireless M-bus Collector
	- Flex (RAIL) Wireless M-bus Meter
- Wi-Sun Profile support at Flex (RAIL) Simple TRX
- <span id="page-4-2"></span>• Support for EFR32xG21 via Std IEEE 802.15.4 PHY
	- Flex (RAIL) Simple TRX Standards

#### **3.2 Improvements**

#### **Changed in release 3.1.0.0**

<span id="page-4-3"></span>• Radio Configurator UI improvement: only the Application relevant Profiles are selectable

#### **3.3 Fixed Issues**

<span id="page-4-4"></span>None

#### **3.4 Known Issues in the Current Release**

<span id="page-4-5"></span>None

#### **3.5 Deprecated Items**

<span id="page-4-6"></span>None

#### **3.6 Removed Items**

## <span id="page-5-0"></span>**4 RAIL Library**

#### <span id="page-5-1"></span>**4.1 New Items**

#### **Added in release 3.1.0.0**

- Added new API RAIL\_GetRadioStateDetail() that provides more detailed radio state information than RAIL\_GetRadioState.
- Added RAIL\_RxPacketInfo\_t::filterMask field of type RAIL\_AddrFilterMask\_t, which is a bitmask representing which address filter(s) the packet has passed.
- Added the ability for RAIL\_GetRssi() to wait for a valid RSSI in radio states that are transitioning into RX. Additionally, a maximum wait timeout for a valid RSSI can be configured using the new API RAIL\_GetRssiAlt().
- Added a new RAIL\_ZWAVE\_ConfigRxChannelHopping() API to configure Z-Wave Rx channel hopping using the recommended hopping parameters.
- Added a new RAIL\_ZWAVE\_GetRegion() API to determine the currently selected Z-Wave region.
- Added a new RAIL\_SupportsTxPowerModeAlt() API to get the minimum and maximum power levels for a specific power mode if the power mode is supported by the chip.
- Added a new API RAIL\_SetAddressFilterAddressMask() that allows for setting a bit mask pattern for packet data in the address filters.
- Added support for MGM210PB22JIA, MGM210PB32JIA, BGM210PB22JIA and BGM210PA32JIA modules.
- Added an event RAIL\_EVENT\_PA\_PROTECTION to indicate the power protection circuit has kicked in.
- <span id="page-5-2"></span>• Created a "RAIL Utility, Callbacks" component for application-level callbacks.

### **4.2 Improvements**

#### **Changed in release 3.1.0.0**

- Added support for reporting more detailed transmit errors on the Packet Trace Interface (PTI).
- Updated RAIL\_ZWAVE\_ReceiveBeam() to automatically idle the radio when RAIL\_ZWAVE\_ReceiveBeam() finishes even when no beam is detected.
- Added the ability to use the "RAIL Utility, Initialization" component multiple times when creating a multiprotocol application.
- Changed RAIL\_PacketTimeStamp\_t::totalPacketBytes from uint32\_t to uint16\_t to reduce RAM usage.
- The "RAIL Utility, Initialization" component now defaults most options to a disabled state, instead of enabled. Now you have to optin, instead of opt-out, of RAIL init functionality.
- The "RAIL Utility, PA" component now enables PA calibration by default to ensure that PA power remains consistent chip-to-chip.
- Add new RAIL\_EVENT\_RF\_SENSED as an alternative to the current RAIL\_StartRfSense() callback parameter.
- Added a new API RAIL\_ConfigSleepAlt() to allow configuring the PRS channel, RTCC channel, and whether sleep is enabled in one call.
- Created a new "RAIL Utility, Protocol" component for setting up RAIL to use one of the standards based PHYs by default.
- In multiprotocol RAIL, when the supplied handle is not the active handle, RAIL\_GetRadioState now returns RAIL\_RF\_STATE\_RX rather than RAIL\_RF\_STATE\_IDLE if a background receive is currently scheduled.
- <span id="page-5-3"></span>Antenna diversity settings for xGM210 modules are now split in a new config file: sl\_rail\_util\_ant\_div\_config.h.

## **4.3 Fixed Issues**

#### **Fixed in release 3.1.0.0**

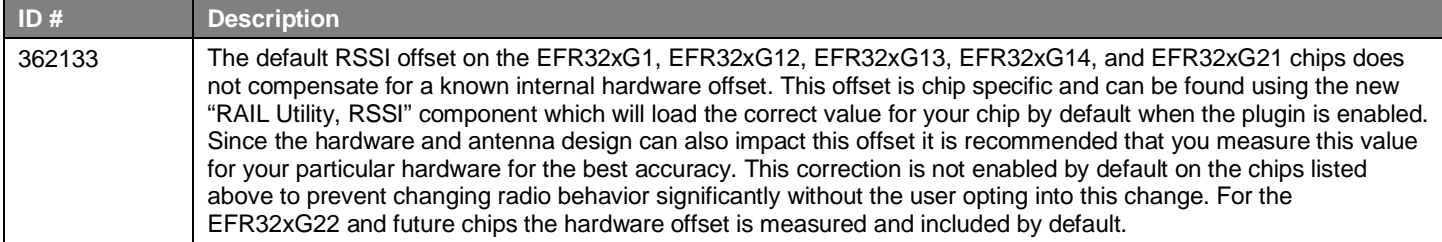

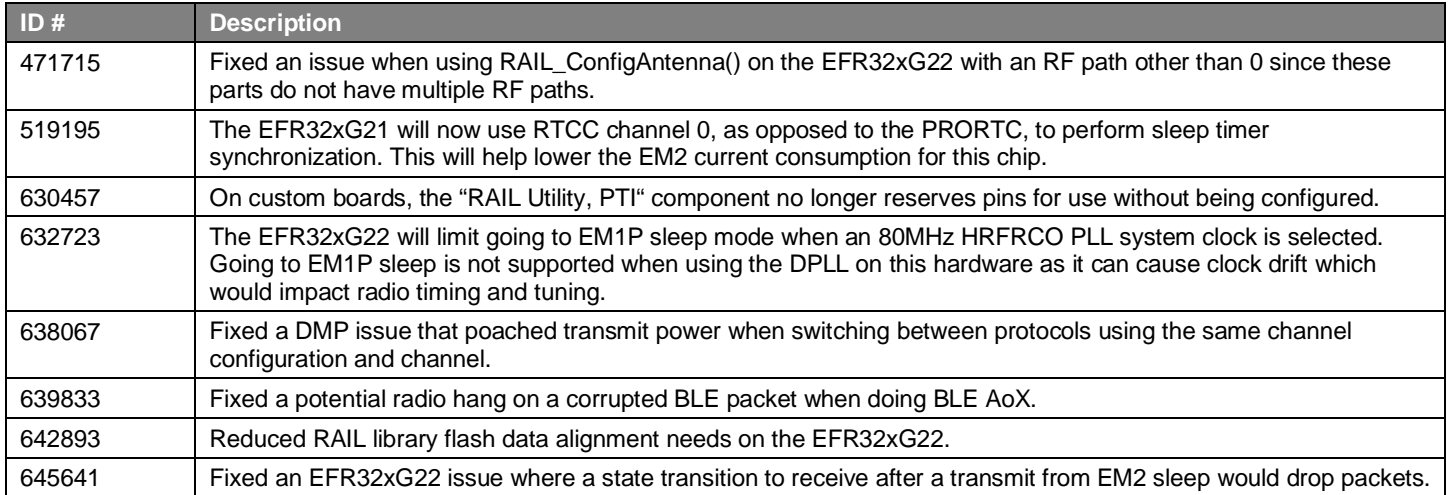

## <span id="page-6-0"></span>**4.4 Known Issues in the Current Release**

<span id="page-6-1"></span>None

## **4.5 Deprecated Items**

<span id="page-6-2"></span>None

## **4.6 Removed Items**

## <span id="page-7-0"></span>**5 Using This Release**

This release contains the following

- Radio Abstraction Interface Layer (RAIL) stack library
- Connect Stack Library
- RAIL and Connect Sample Applications
- RAIL and Connect Components and Application Framework

This SDK depends on Gecko Platform. The Gecko Platform code provides functionality that supports protocol plugins and APIs in the form of drivers and other lower layer features that interact directly with Silicon Labs chips and modules. Gecko Platform components include EMLIB, EMDRV, RAIL Library, NVM3, and mbedTLS. Gecko Platform release notes are available through Simplicity Studio's Documentation tab.

<span id="page-7-1"></span>For more information about the Flex SDK v3.x see [UG103.13: RAIL Fundamentals](https://www.silabs.com/documents/public/user-guides/ug103-13-fundamentals-rail.pdf) and UG103.12: Silicon Labs Connect Fundamentals. If you are a first time user, se[e QSG168: Proprietary Flex SDK v3.x Quick Start Guide.](https://www.silabs.com/documents/public/quick-start-guides/qsg168-proprietary-flex-sdk-v3x-quick-start-guide.pdf)

### **5.1 Installation and Use**

Stack installation instruction are covered in the [Simplicity Studio 5 online User's Guide.](https://docs.silabs.com/simplicity-studio-5-users-guide/latest/)

Use the Flex SDK v3.x with the Silicon Labs Simplicity Studio 5 development platform. Simplicity Studio ensures that most software and tool compatibilities are managed correctly. Install software and board firmware updates promptly when you are notified.

<span id="page-7-2"></span>Documentation specific to the SDK version is installed with the SDK. Additional information can often be found in the knowledge base [articles \(KBAs\).](https://www.silabs.com/community/wireless/proprietary/knowledge-base) API references and other information about this and earlier releases is available o[n https://docs.silabs.com/.](https://docs.silabs.com/)

### **5.2 Support**

Development Kit customers are eligible for training and technical support. Use th[e Silicon Labs Flex web page](https://www.silabs.com/products/development-tools/software/flex-sdk) to obtain information about all Silicon Labs Thread products and services, and to sign up for product support.

You can contact Silicon Laboratories support at [http://www.silabs.com/support.](http://www.silabs.com/support)

## <span id="page-8-0"></span>**6 Legal**

## <span id="page-8-1"></span>**6.1 Disclaimer**

Silicon Labs intends to provide customers with the latest, accurate, and in-depth documentation of all peripherals and modules available for system and software implementers using or intending to use the Silicon Labs products. Characterization data, available modules and peripherals, memory sizes and memory addresses refer to each specific device, and "Typical" parameters provided can and do vary in different applications. Application examples described herein are for illustrative purposes only. Silicon Labs reserves the right to make changes without further notice to the product information, specifications, and descriptions herein, and does not give warranties as to the accuracy or completeness of the included information. Without prior notification, Silicon Labs may update product firmware during the manufacturing process for security or reliability reasons. Such changes will not alter the specifications or the performance of the product. Silicon Labs shall have no liability for the consequences of use of the information supplied in this document. This document does not imply or expressly grant any license to design or fabricate any integrated circuits. The products are not designed or authorized to be used within any FDA Class III devices, applications for which FDA premarket approval is required, or Life Support Systems without the specific written consent of Silicon Labs. A "Life Support System" is any product or system intended to support or sustain life and/or health, which, if it fails, can be reasonably expected to result in significant personal injury or death. Silicon Labs products are not designed or authorized for military applications. Silicon Labs products shall under no circumstances be used in weapons of mass destruction including (but not limited to) nuclear, biological or chemical weapons, or missiles capable of delivering such weapons. Silicon Labs disclaims all express and implied warranties and shall not be responsible or liable for any injuries or damages related to use of a Silicon Labs product in such unauthorized applications.

## <span id="page-8-2"></span>**6.2 Trademark Information**

Silicon Laboratories Inc.®, Silicon Laboratories®, Silicon Labs®, SiLabs® and the Silicon Labs logo®, Bluegiga®, Bluegiga Logo®, ClockBuilder®, CMEMS®, DSPLL®, EFM®, EFM32®, EFR, Ember®, Energy Micro, Energy Micro logo and combinations thereof, "the world's most energy friendly microcontrollers", Ember®, EZLink®, EZRadio®, EZRadioPRO®, Gecko®, Gecko OS, Gecko OS Studio, ISOmodem®, Precision32®, ProSLIC®, Simplicity Studio®, SiPHY®, Telegesis, the Telegesis Logo®, USBXpress®, Zentri, the Zentri logo and Zentri DMS, Z-Wave®, and others are trademarks or registered trademarks of Silicon Labs. ARM, CORTEX, Cortex-M3 and THUMB are trademarks or registered trademarks of ARM Holdings. Keil is a registered trademark of ARM Limited. Wi-Fi is a registered trademark of the Wi-Fi Alliance. All other products or brand names mentioned herein are trademarks of their respective holders.